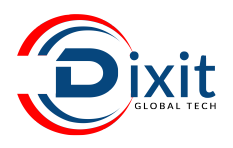

# **C Programming**

# **SYLLABUS**

## **COVERAGE**

- –Introduction to Programming
- –Fundamentals in C
- –Operators and Expressions
- –Data types
- –Input-Output Library Functions
- –Control statements
- Function<br>• Stereogo
- Storage class
- Pointer
- –Pointer and Function
- –Array
- –Pointer and array
- –Array and function

## –Dynamic memory allocation **String**

- –String and function
- –Command line arguments
- –Preprocessor
- **Structure**
- –Structure and function
- –File Handling
- ODBC Programming
- –Process and threads
- **Graphics**
- Socket and Network programming
- –Project

## **SYLLABUS IN DETAILS**

**Introduction to Programming**

- –Program and Programming
- –Programming Languages
- –Types of software's
- –Operating Systems
- –Dos commands
- –Basic Linux commands and vi editor
- –Compiler, Interpreter, Loader and Linker

**Fundamentals in C**

- –History of 'C'
- –A Simple C Program
- –Program execution phases
- –Backslash character constants
- –Character set
- –Constants
- –Number systems
- –Format specifiers
- **Identifiers**
- **Keywords**
- –Variables
- –Data Types
- –Declaration of Variable
- Assigning Values to Variables
- –Initialization
- –Comments
- –Const Qualifier
- –Basic Structure of a 'C' program
- –Programming Examples

**Operators and Expressions**

- –Dealing with all 45 operators
- –Arithmetic operators
- –Increment and decrement operators
- –Relational operators
- –Logical operators
- –The bitwise operators
- –The assignment operators
- –The conditional operator
- –The size of operator
- –The comma operator
- –Type casting operator
- –Other operators
- –Precedence and order of evaluation
- –Programming Examples
- –FAQ's

## **Data types**

- **Modifiers**
- –Format specifiers
- –Dealing with each data types
- –Memory representation of each type
- –Programming Examples

## **Input-Output Library Functions**

- –Unformatted I-O Functions
- –Single Character Input-Output
- –String Input-Output
- –Formatted I-O Functions
- –printf() Width Specifier
- scanf() Width Specifier
- –Programming Examples

## **Control statements**

- –Conditional Control Statements
- –if
- –if-else
- –nested if-else
- –else-if ladder
- –Multiple Branching Control Statement
- switch-case
- –Loop Control Statements
- –while
- –do-while
- –for
- –Nested Loops
- –Jump Control statements
- –break
- –continue
- –goto
- exit
- return
- –Programming Examples
- –FAQ's

## **Function**

- –What is function?
- –Why function?
- Advantages of using functions<br>• Eunction Prototyne
- –Function Prototype
- –Defining a function
- Calling a function
- –Return statement
- –Types of functions
- –Recursion
- Nested functions<br>• main() function
- –main() function
- –Library Function
- –Local and global variables
- Programming Examples<br>• EAO's
- –FAQ's

**Storage class**

- –Types of storage class
- Scoping rules
- –Dealing with all storage classes
- –Programming Examples
- $\bullet$  FAQ's

## **Pointer**

- –Def of Pointer
- –Declaration of Pointer Variables
- –Assigning Address to Pointer Variables
- –De-referencing Pointer Variables
- –Pointer to Pointer
- Pointer Arithmetic
- –Pointer comparisons
- De-reference and increment pointer
- –pointer to const data
- const pointer
- –const pointer to const data
- –Void pointer or Generic Pointer
- –Null pointer
- –wild pointer
- –Programming Examples
- –FAQ's

**Pointer and Function**

- –Parameter Passing Techniques call by value, call by address
- –Using Pointers as Arguments
- –Function Returning value
- –Returning More than one value From A Function
- –Functions Returning Address
- –Function Returning Pointers
- –Dangling pointer
- –Pointer to a Function
- –Calling A function through function pointer
- –passing A function's address as an Argument to other function
- –Functions with variable number of arguments
- –Programming Examples
- $FAO's$

## **Array**

- –One dimensional arrays
- –Declaration of 1D arrays
- –Initialization of 1D arrays
- –Accessing element of 1D arrays
- –Reading and displaying elements
- –Two dimensional arrays
- –Declaration of 2D arrays
- –Initialization of 2D arrays
- –Accessing element of 2D arrays
- –Reading and displaying elements
- –Programming Examples

## FAQ's**Pointer and Array**

- –Pointer and one dimensional arrays
- Subscripting pointer variables
- –Pointer to an array
- –Array of pointers
- –Pointers and two dimensional arrays
- Subscripting pointer To an array
- –Programming Examples
- –FAQ's

**Array and Function**

- –1D array and function
- –Passing individual array elements to a function
- –passing individual array elements address to a function
- –passing whole 1d array to a function
- –2D array and function
- –Passing individual array elements to a function
- –passing individual array elements address to a function
- –passing whole 2d array to a function
- –using arrays of function pointer
- –Programming Examples
- –FAQ's

## **Dynamic memory allocation**

- –malloc()
- –calloc()
- realloc()
- –free()
- –Core dump
- –Memory leak
- –Dynamic 1D and 2D Arrays
- –Programming Examples
- –FAQ's

## **Strings**

- strings versus character arrays
- –Initializing strings
- –Reading string
- Displaying string
- –The %s format specifier
- The gets() and puts() functions
- string handling functions
- string pointers
- –Two-dimensional character arrays or array of string
- array of pointers to strings
- –Programming Examples
- –FAQ's

**Command line arguments**

- –what is command prompt?
- –why command line?
- –What are command line arguments?
- –Programs using command line

## **Preprocessor**

- –What is preprocessing?
- –Macro expansions
- –File inclusions
- –Conditional compilation
- The stringification $(# )$  and token passing operator
- –( ##) operators
- –Programming Examples
- $FAO's$

## **Structure**

- –Why is structure used?
- –What is structure?
- –Advantages of structures
- –Defining a Structure
- –Declaration of Structure Variables
- –Initialization of Structure Variables
- –Accessing Structure Members
- Storage of Structures in Memory
- Size of Structures
- –Reading and Displaying Structure Variables
- –Assignment of Structure Variables
- –Pointers to structures
- –Array of structures
- –Arrays within structures
- –Nested structures
- Self-referential structures
- memory link(linked list)
- –Bit fields
- –Programming Examples
- –FAQ's

## **Structure and Function**

- –Passing structure member to a function
- –Passing structure variable to a function
- –Passing structure variable address to a function
- –Passing array of structure to a function
- –Returning a structure variable from function
- Returning a structure variable address from function
- Returning structure variable from a function
- –Programming Examples
- –FAQ's

**Union and Enumeration and typedef**

- –What are unions?
- –Structures versus unions
- –Working with unions
- –Initializing unions
- –Advantages of unions
- –enum keyword
- –typedef keyword
- –Programming Examples
- $FAO's$

## **File Handling**

- –Using files in C
- –Buffer and streams
- –Working with text files and Binary Files
- File operations using std. library and system calls
- –File management I/O functions
- –Random Access Files
- –Programming Examples
- –FAQ's

## **ODBC Programming**

- –ODBC rules and regulation
- Introduction to MYSQL and Oracle
- –Creating, inserting and retrieving records for different Data bases.
- –Programming Examples
- –FAQ's

**Process and Threads**

- –What is process & Threads
- –Use of fork, vfork
- Daemon process
- Programming Examples
- –FAQ's

**Graphics & Curses**

- –Graphics using Glade interface with GTK+
- –Working with GTK Widgets, Event handling
- –Developing Application Interface
- Programming Examples
- –FAQ's

# **C ++ C ++**

## **SYLLABUS**

## **COVERAGE**

- –Introduction to Programming
- –Fundamentals in C++
- –Control statements
- –Pointer array Reference
- **Function**
- –Introduction to oops
- –Classes and Objects
- –Constructors and Destructors
- –Operator Overloading
- Inheritance and Composition
- –Polymorphism
- –Exception handling
- –Input / Output in C++: Streams
- –File handling
- –Working with String
- –Command line arguments
- Namespace<br>• Tomplates
- **Templates**
- –Data Structures(introduction)
- $^{\bullet}$  STL
- –Process and Threads
- **Graphics**
- –WEB development
- –Project

## **SYLLABUS IN DETAILS**

**Introduction to Programming**

- –Program and Programming
- –Programming Languages
- –Types of software'sOperating Systems
- –Dos commands
- –Basic Linux commands and vi editor
- –Compiler, Interpreter, Loader and Linker

**Fundamentals in C++**

- –History of 'C++'
- –Migrating from procedural oriented language
- –to object oriented languages Program
- **Keywords**
- –Variables
- **Constants**
- –Data type
- **Operators**
- –Manipulators and uses
- –Basic Structure of a 'C++' program

**Control statements**

- –Conditional Control Statements
- –if
- if-else
- –nested if-else
- –else-if ladder
- –Multiple Branching Control Statement
- –switch-case
- –Loop Control Statements
- –while
- –do-while
- –for
- –Nested Loops
- –Jump Control statements
- –break
- –continue
- –goto
- exit
- –return
- –Programming Examples
- –FAQ's

## **Pointer array Reference**

- –pointer variable
- –Reference variable/alias variables?
- –Reference to Reference variable?
- Reference to array?
- Reference vs normal variable?
- Reference vs pointer variable?
- 1D and 2D Arrays
- –What is dynamic memory allocation?
- The new and delete operator
- –new vs malloc
- –delete vs free
- –Dynamic 1D and 2D Arrays

## **Function**

- –What is function ?
- –Why function ?
- –Advantages of using functions
- –Function Prototype
- –Defining a function
- –Calling a function
- –Actual and Formal Arguments
- –Types of functions
- –Parameter Passing Techniques
- –Call by Value
- –Call by Reference
- –Call by Pointer
- –Return statement
- –Returning More than one value From A Function
- –Return by value mechanism
- –Return by pointer mechanism
- Return by reference mechanism
- Inline Functions
- –Default Arguments
- –Function Overloading
- –Lambda function.
- –Recursion

## **Introduction to oops**

- –c structure vs c++ structure
- –c++ class vs c++ structure
- –Class
- –Object
- **Encapsulation**
- –Abstraction
- –Polymorphism
- –Inheritance
- –Message Passing

## **Classes and Objects**

- –Declaring / defining classes
- –Data members and member functions
- –Access specifiers : public and private and protected
- –Creating objects of a class
- –Pointers to object
- –Implicit this pointer
- –Static data members
- –Static member functions
- –Passing objects to a member function
- –Returning objects from a member function
- –Friend functions
- –Friend classes
- –Nested classes
- –Local classes
- –The const member functions
- The const objects
- –Array of objects
- static objects
- –What are inline functions?

**Constructors and Destructors** 

- –Defining Constructor
- –Defining Destructor
- –Comparing Constructor Member Function
- –Default Constructor
- –Argument Constructor
- –Copy Constructor
- –Constructor Overloading
- –Default Argument in Constructor
- –Anonymous object
- –Private Constructor and Destructor
- –Local vs Global object

## **Operator Overloading**

- –Need of Overloading
- –Defining Operator Overloaded Function
- –Operator Overloading Rules
- –Overloading Binary Operators
- –Overloading Binary Operators using Friend
- –Overloading Other Operators
- –Overloading Unary Operators
- –Overloading Unary Operators using Friend

## **Inheritance and Composition**

- –What is inheritance?
- –The is-a relationship
- –Single Level Inheritance
- –Multilevel Inheritance
- –Multiple Inheritance
- –Name ambiguities under multiple inheritance
- –Hierarchical Inheritance
- –Hybrid Inheritance
- –Multipath Inheritance
- –Why virtual base classes?
- –Constructor and Destructor in Inheritance.
- –Common constructor.
- **Delegation**
- –What is composition?
- –The has-a relationship

## **Polymorphism**

- –About polymorphism
- –Compile time and runtime polymorphism
- –Virtual functions.
- –Pure virtual function and abstract base class.
- –What is RTTI (Run-time Type Information)?
- –VPTR and VTABLE.
- –Difference between member Function Overloading and Overriding
- –Object slicing.
- –Constructor and virtual function.
- –Virtual destructor.
- –Destructor with virtual function.

## **Exception handling**

- –What is an exception?
- –Throwing an exception
- –Catching an exception
- –Trying for an exception
- –Order of catch blocks
- –Catching all exceptions
- –Nested try blocks
- –Rethrowing an exception
- –Exception specifications
- –What is stack unwinding?
- –Exceptions in ctors and dtors
- –The unexpected() function
- –The terminate() function
- –The standard exceptions
- –Creating our own exception classes

## **File handling**

- –Hierarchy of File Streams
- –Using constructor method
- –Using open and close member function method.
- –Object as file stream reader and writer
- –Both sequential and random file accessing mechanism.
- –Different error handling mechanism in files

## **Input / Output in C++: Streams**

- –Hierarchy of I/O Streams
- –Fundamental stream classes and objects
- Standard input and output functions
- –Formatting flags and manipulators

## **Working With String**

- –Different C string handling library
- string handling using relational operator
- –Different string handling function

#### **Namespace**

- –Creating name space
- –Using name space
- –Nested namespace and anonymous namespace

**Command line arguments**

- –what is command prompt?
- why command line?
- –What are command line arguments?
- –Programs using command line

### **Data Structures**

- **Introduction**
- Single Linked List
- –Circular Linked List
- –Doubly Linked List
- **Stacks**
- **Oueues**

### **Templates**

- –What is generic programming?
- –Need of Template
- –What are function templates?
- Argument deduction and template parameters
- –Overloading function templates
- –What are class templates?
- –Specializations of class templates

#### **STL**

- –STL Components
- –Containers
- **Iterators**
- –Algorithms
- –Common container operations
- **Vectors**
- **Deques**
- –Lists
- Sets and multisets
- –Maps and multimaps
- –Implementing reference semantics
- –When to use which container?
- Special STL Containers
- **Stacks**
- Oueues
- –Priority Queues
- **Bitsets**
- **STL Iterators**
- Input iterators
- –Output iterators
- –Forward iterators
- –Bidirectional iterators
- –Random access iterators

#### **Database operation**

- –What is database?
- SQL for relational database.
- –About API connect to database.
- –Database connectivity MySQL.
- –Database manipulation using C++
- Process and Threads
- **Graphics**
- –WEB development
- –Web basics.(HTML, java script, CSS).

 **Dixit GlobalTech 181,"Happy Home",G. Home Mohan Colony, Banswara - (Raj) M: +91 8529882323/7023301030 E-mail: info@dixitglobaltech.com Web: www.dixitglobaltech.com**